Name: \_\_\_\_\_\_\_\_\_\_\_\_\_\_\_\_\_\_\_\_\_\_\_\_\_\_\_\_\_\_\_\_\_\_\_\_\_

Class/Period:

## Microsoft Word – "How would I?" (Office/Home/Page Layout)

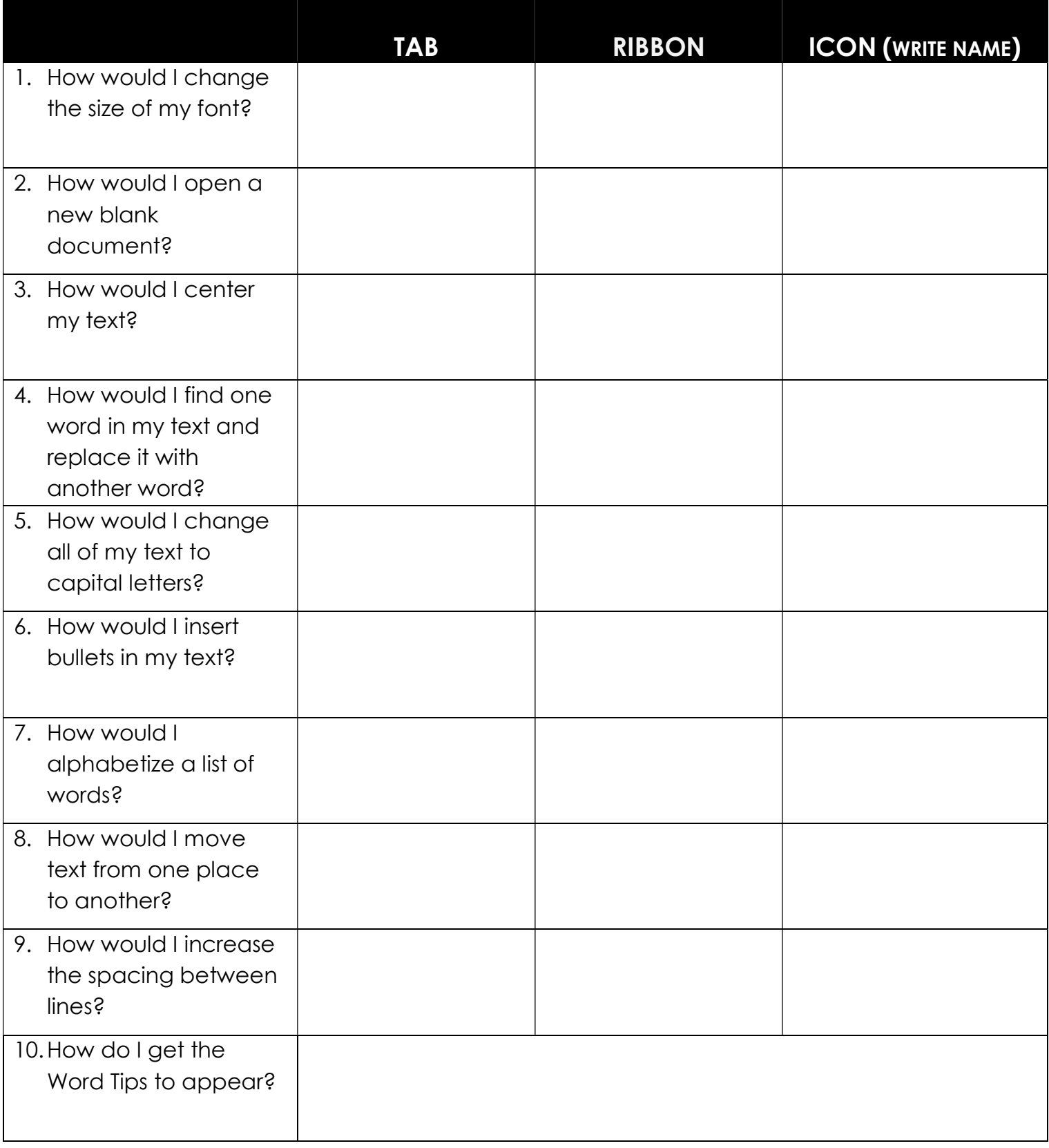

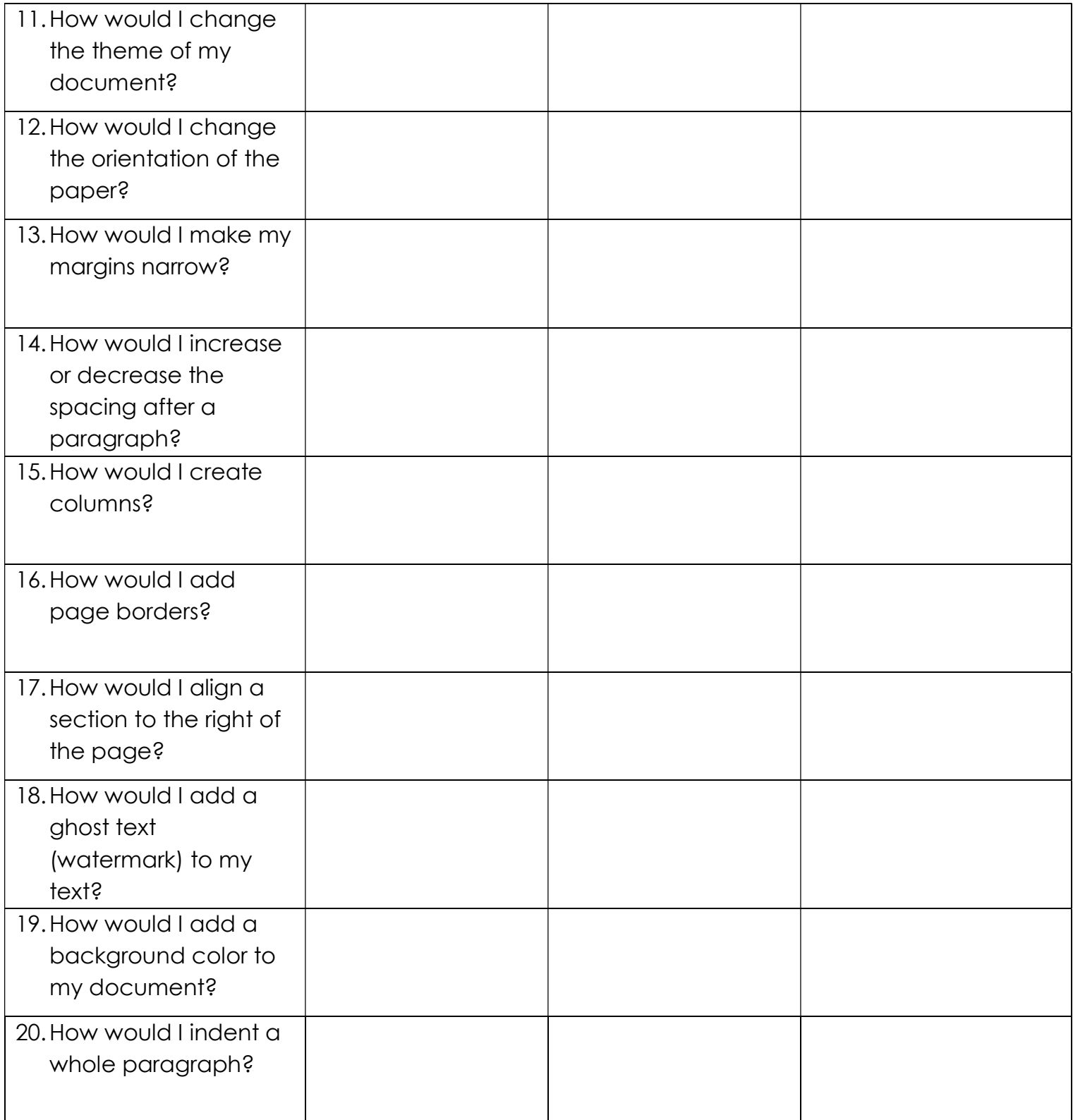